# **SA Low Level Driver**

# **Release Notes**

Applies to Product Release: 02.00.01.04 Publication Date: July 29, 2013

#### Document License

This work is licensed under the Creative Commons Attribution-NoDerivs 3.0 Unported License. To view a copy of this license, visit http://creativecommons.org/licenses/by-nd/3.0/ or send a letter to Creative Commons, 171 Second Street, Suite 300, San Francisco, California, 94105, USA.

#### Contributors to this document

Copyright (C) 2011-2013 Texas Instruments Incorporated - http://www.ti.com/

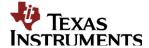

Texas Instruments, Incorporated 20450 Century Boulevard Germantown, MD 20874 USA

# **Contents**

| Overview                         |   |
|----------------------------------|---|
| Licensing                        |   |
| Delivery Package                 |   |
| Installation Instructions        |   |
| Customer Documentation List      | 3 |
| LLD Dependencies                 | 3 |
| Label and Version Information    | 3 |
| Resolved Incident Reports (IR)   | 4 |
| Known Issues/Limitations         | 4 |
| Migration Information            | 4 |
| Component Compatibility          |   |
| New/Updated Features and Quality |   |

# SA Low Level Driver Alpha version 02.00.01.04

#### Overview

This document provides the release information for the latest Security Accelerator Low Level Driver (SA LLD) which should be used by drivers and application that interface with SA. Although SASS supports 3GPP specific Ciphering and Authentication algorithms such as Kasumi F8/F9 and Snow3G F8, those algorithms are locked out in this standard SA LLD distribution. In order to access 3GPP specific functionalities, one must obtain the SASS 3GPP Enabler as well from TI.

#### SA LLD module includes:

- Compiled library (Big and Little) Endian of SA Low Level Driver.
- Sources
- Example and unit test code.
- API reference guide
- Software Manifest Documentation

This release notes is for SA LLD version 2.0.1.4(2 0 1 4)

For the rest of the document the keyword *SA\_Version* will indicate the SA LLD version of this release.

The SA LLD is usually released with a PDK package; the keyword *PDK\_Version* indicates the corresponding PDK version.

# Licensing

Please refer to the software Manifest document for the details.

# **Delivery Package**

The delivery package from Texas Instruments will be delivered as follows:

setupwin32\_salld\_<device>\_<SA\_Version>.exe

setuplinux\_salld\_<device>\_<SA\_Version>.bin

## **Installation Instructions**

# **Installation prerequisite**

- Install CCSv5
- Install the functional simulator for the device under test if it is not included in CCSv5.
- Install the dependent components as listed in section "LLD Dependencies". The LLD's are expected to be installed as part of PDK for the device.

## **Installation guidelines**

The steps to be followed for installation of the SA LLD release are as follows:

- 1. Download the release executable
- 2. Run the executable file; follow the instructions and install the SA LLD software.
- 3. Install the dependent components as listed in section "LLD Dependencies". The LLD's are expected to be installed as part of PDK for the device.

# **Directory structure**

If SA LLD is installed in default location following would be directory structure:

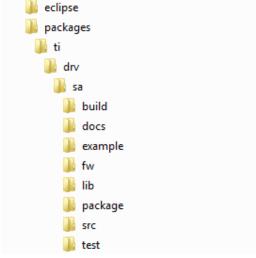

The following table explains each individual directory covered as part of SA LLD installation:

| <b>Directory Name</b> | Description                                                    |
|-----------------------|----------------------------------------------------------------|
| ti/drv/sa             | The top level directory contains the following:-               |
|                       | 1. Exported Driver header file                                 |
|                       | Header files which are provided by the SA low level driver and |
|                       | should be used by the application developers for driver        |
|                       | customization and usage.                                       |

| ti/drv/sa/build   | The directory contains internal XDC build related files which are used to create the SA low level driver package.                               |
|-------------------|----------------------------------------------------------------------------------------------------|
| ti/drv/sa/docs    | The directory contains the SA low level driver documentation.                                                                                   |
| ti/drv/sa/example | The "example" directory in the SA low level driver contains the example projects                                                                |
| ti/drv/sa/test    | The "test" directory in the SA low level driver contains unit test code and projects                                                            |
| ti/drv/sa/lib     | The "lib" folder has pre-built Big and Little Endian libraries for the SA low level driver along with their <i>code/data size information</i> . |
| ti/drv/sa/fw      | C data files required to configure the SA hardware sub-system.                                                                                  |
| ti/drv/sa/package | Internal SA low level driver package files.                                                                                                    |
| eclipse           | The directory contains the Eclipse plug-in help files                                                                                           |
| ti/drv/sa/src     | The "src" directory contains the SA LLD source code. This directory is only available in a source release package.                              |

# **Customer Documentation List**

Table 4 lists the documents that are accessible through the **/docs** folder on the product installation CD or in the delivery package.

Table 4 Product Documentation included with this Release

| Document # | <b>Document Title</b>                    | File Name                               |  |
|------------|------------------------------------------|-----------------------------------------|--|
| 1          | API documentation (generated by Doxygen) | sa\docs\doxygen\html\index.html         |  |
| 2          | Release Notes (this document)            | sa\docs\ReleaseNotes_SA_LLD.pdf         |  |
| 3          | Software Manifest document               | sa\docs\SA_LLD_2_0_SoftwareManifest.pdf |  |
| 4          | User Guide                               | sa\docs\UserGuide_SA_LLD.pdf            |  |

# **LLD Dependencies**

• This release of SA LLD requires CSL package released with PDK.

# **Label and Version Information**

Table 1 lists the software label and versions supported by this release.

Table 1 Label and versions supported by this release

| Label/Version Information |  |
|---------------------------|--|
| SALLD.02.00.01.04         |  |

# **Resolved Incident Reports (IR)**

Table 2 provides information on IR resolutions incorporated into this release.

**Table 2** Resolved IRs for this Release

| IR Parent/<br>Child Number | Severity<br>Level | IR Description                                                                                |
|----------------------------|-------------------|-----------------------------------------------------------------------------------------------|
| SDOCM00102453              | Major             | Enable Multiprocess support for SA LLD                                                        |
| SDOCM00102765              | Major             | SA LLD does not return Channel Stats when an IPSec tunnel is half duplex                      |
| SDOCM00101388              | Minor             | SA LLD examples are not restartable                                                           |
| SDOCM00102767              | Minor             | SA test makefiles use SA_INSTALL_PATH incorrectly                                             |
| SDOCM00102769              | Minor             | SA test makefiles do not have support for building with SA_3GPP_SUPPORT                       |
| SDOCM00102842              | Major             | SA LLD library should be compiled with -mno-unaligned-access compiler flag for ARM User space |

# **Known Issues/Limitations**

Table 3 Known Issue/IRs for this Release

| IR Parent/<br>Child Number | Severity<br>Level | IR Description                                                      |
|----------------------------|-------------------|---------------------------------------------------------------------|
| SDOCM00102646              | Major             | SA Examples do not use RM                                           |
| SDOCM00102793              | Minor             | SA LLD Unit Test does not support IPSec Tunnel which is half duplex |

# **Migration Information**

- Multiprocess Support is added Below two new elements are added to 'Sa\_Config\_t' config structure, which needs to be set to 'zero' if not used for multiprocessing.
  - void \*instPoolBaseAddr: /\*\*< Base address of the global shared memory pool from which global LLD instance & channel instance memory is allocated.\*/
  - void \*scPoolBaseAddr: /\*\*< Base address of the global shared memory pool from which SA security context memory is allocated. This is a DMA'able memory \*/</li>
- Please memset the 'Sa\_Config\_t' structure to zero before initializing any configuration elements.

• Updated new environment variables in armsetupenv.sh script to enable or disable the SA 3gpp support in the SA examples.

# **Component Compatibility**

The example and unit test have been verified with certain version of PDK package and may need to be modified as per API changes introduced by other components if used with a different version of PDK. Following are the version dependencies.

**k2h SoC:** PDK package released with MCSDK version 03.00.00.11 and above

# **New/Updated Features and Quality**

## **Release 2.0.1.4**

• Production release of SA LLD 2.0.1

## Release 2.0.1.3, Release 2.0.1.2

• Internal Release

## **Release 2.0.1.1**

• Pre-release demonstrating multiprocess example in SA LLD.

#### **Release 2.0.1.0**

• Initial release (Pre-release) for Multiprocess support in SA LLD

#### **Release 2.0.0.6**

• Resolved IRs as listed below

| IR Parent/Child | Severity |                                                           |
|-----------------|----------|-----------------------------------------------------------|
| Number          | Level    | IR Description                                            |
|                 |          | SA LLD RN should indicate the Migration notes for ARM     |
| SDOCM00100043   | Major    | UserSpace LLD build from Keystone1                        |
|                 |          | ARM SaExample k2k makefile is missing from the SA LLD     |
| SDOCM00100931   | Minor    | package                                                   |
| SDOCM00101341   | Minor    | SA LLD: System statistics not updated at certain scenario |

## Beta Release 2.0.0.5

• Resolved IRs as listed below.

| IR Parent/<br>Child Number | Severity<br>Level | IR Description                                                                                    |
|----------------------------|-------------------|---------------------------------------------------------------------------------------------------|
| SDOCM00099200              | Major             | sa example projects are not released with the bundle                                              |
| SDOCM00100678              | Major             | Memory overwritten in function Sa_create() - SA LLD 2.00.00.04                                    |
| SDOCM00099198              | Major             | SA Project Create does not have a Linux counter part                                              |
| SDOCM00100410              | Minor             | Use by LLD makefiles of gcc instead of ld to perform library link fails with certain gcc versions |

## Alpha Release 2.0.0.4

• This release includes the following feature enhancements

- o Keystone2 support
- Merged (Sync up) Keystone1 SA LLD 1.0.5.4 features. Refer to Keystone1 SA LLD 1.0.5.4 release notes for details.
- Resolved IRs as listed at section "Resolved Incident Reports (IR)".

NOTE: If you are using PDK Keystone2 1.0.0.7, please manually update the #define for "cslr\_device.c" files under "ti\pdk\_keystone2\_1\_00\_00\_07\packages\ti\csl\device\k2k\src" and "ti\pdk\_keystone2\_1\_00\_00\_07\packages\ti\csl\device\k2h\src"as below.

#define CSL\_NETCP\_CFG\_SA\_CFG\_REGS (0x02000000 + 0xC0000) This is fixed in next Keystone2 PDK releases.

# Release 2.0.0.0 through Release 2.0.0.3

• Internal Releases